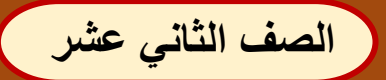

أكمل الفراغ في الجمل الآتية:

**الدرساالألودرل )ساالتألوجالرة–اإللكترون صفحة ية20( – صفحة 20**

- 1. يسمى نموذج التجارة الإلكترونية الذي يتم فيه تبادل المنتجات أو الخدمات بين الشركات بـ **الأعمال بين الشركات (B2B)**، بينما يسمى النموذج التي يتداول فيه المستهلكون المنتجات مع بعضهم البعض بـ الأعمال من المستهلك إلى المستهلك .(C2C)
- 2. من الأمثلة على الأسواق الإلكترونية e-marketplace هي متجر: **Amazon الإلكتروني** ومتجر: eBay.
	- 3. ا**لتسوق عبر الإنترنت** هو أحد أشكال التجارة الإلكتروني وبشتري فيه الزبون احتياجاته من المنتجات أو الخدمات مباشرة عبر الموقع الإلكترونية لصاحب السلعة باستخدام متصفح الويب.
		- 4. تقدم الـ الأسواق الموجَّهة للمشتري سلعًا أو صناعات موجهة لخدمة الشركات المتخصصة في مجال معين، والتي قد تكون من دول مختلفة ولكنها تهتم بنفس المجال، ومن أمثلتها Exostar.
- 5. نموذج التجارة الإلكترونية الذي يتم فيها بيع المنتجات أو الخدمات من الشركات بشكل مباشر إلى المستهلكين يسمى بنموذج الأعمال بين ا**لأعمال بين الشركات والمستهلكين** (B2C).

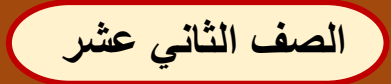

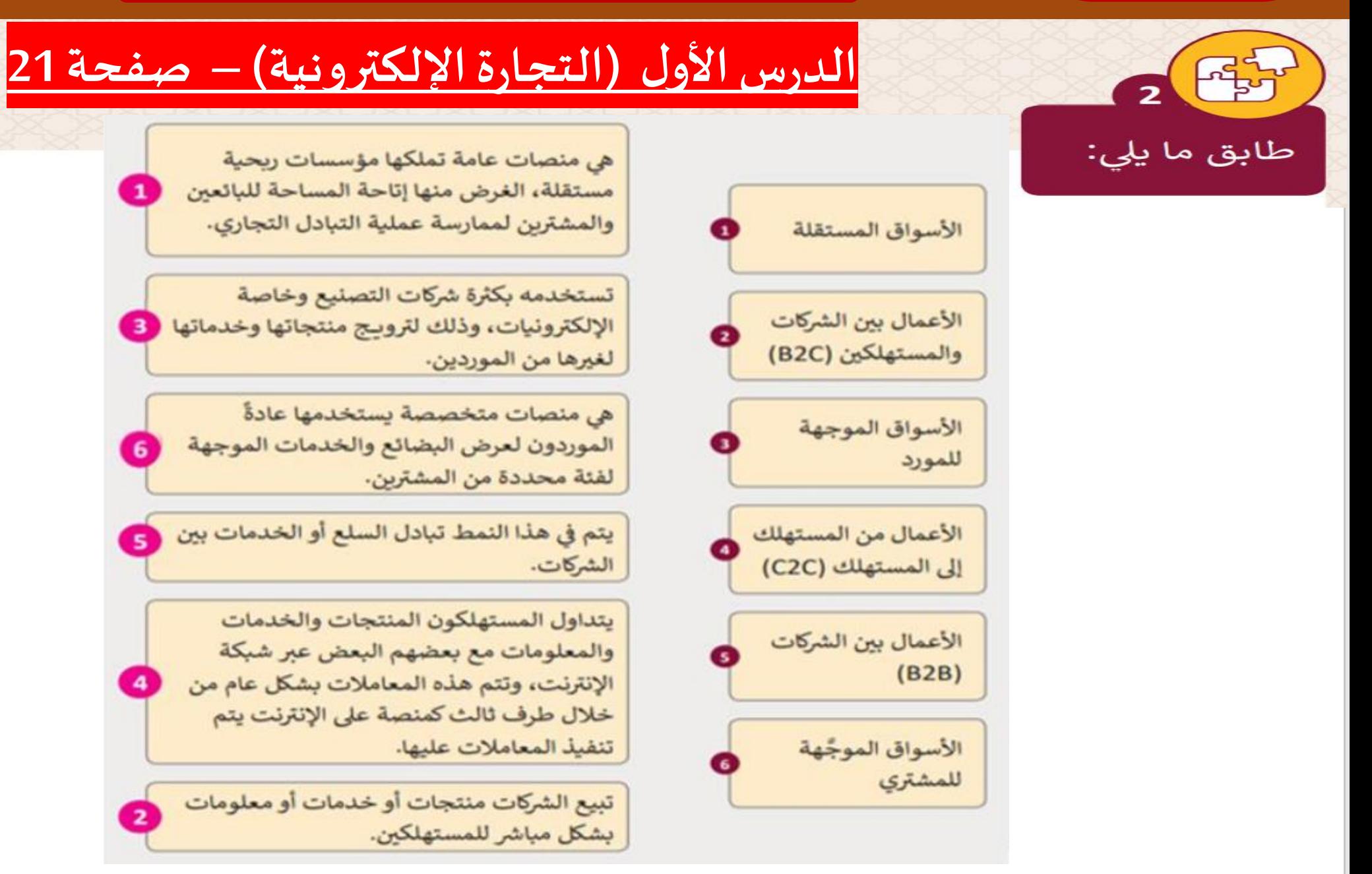

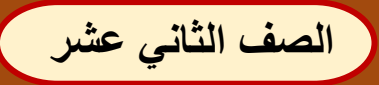

 $3<sup>1</sup>$ 

 $\begin{bmatrix} 1 & 1 \\ 1 & 1 \end{bmatrix}$ 

**الصف الثاني عشر [إجابات تدريبات الوحدة األولى : التجارة اإلعالنات اإللكترونية](https://ruaad.com/) 11/19/2021**

**الدرسا األلودلر)اسلتاألجاورلةا–إللكتروني صفحة ة( 22– صفحة 22**

### عدد أربعة من الأنظمة والأدوات التكنولوجية التي تعتمد عليها التجارة الإلكترونية.

- و البريد الإلكتروني.
- ♦ أنظمة إدارة موارد الشركة.
- ♦ أنظمة تبادل الرسائل الفورية.
	- ♦ أنظمة التسوق عبر الإنترنت.
- ♦ خدمات تتبع توصيل المنتجات.
	- & الخدمات البنكية عبر الإنترنت.

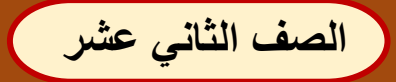

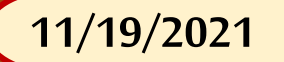

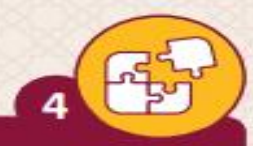

### **الدرساألول )التجارةاإللكترونية( – صفحة 22**

#### اذكر اثنين من ميزات واثنين من تحديات التجارة الإلكترونية.

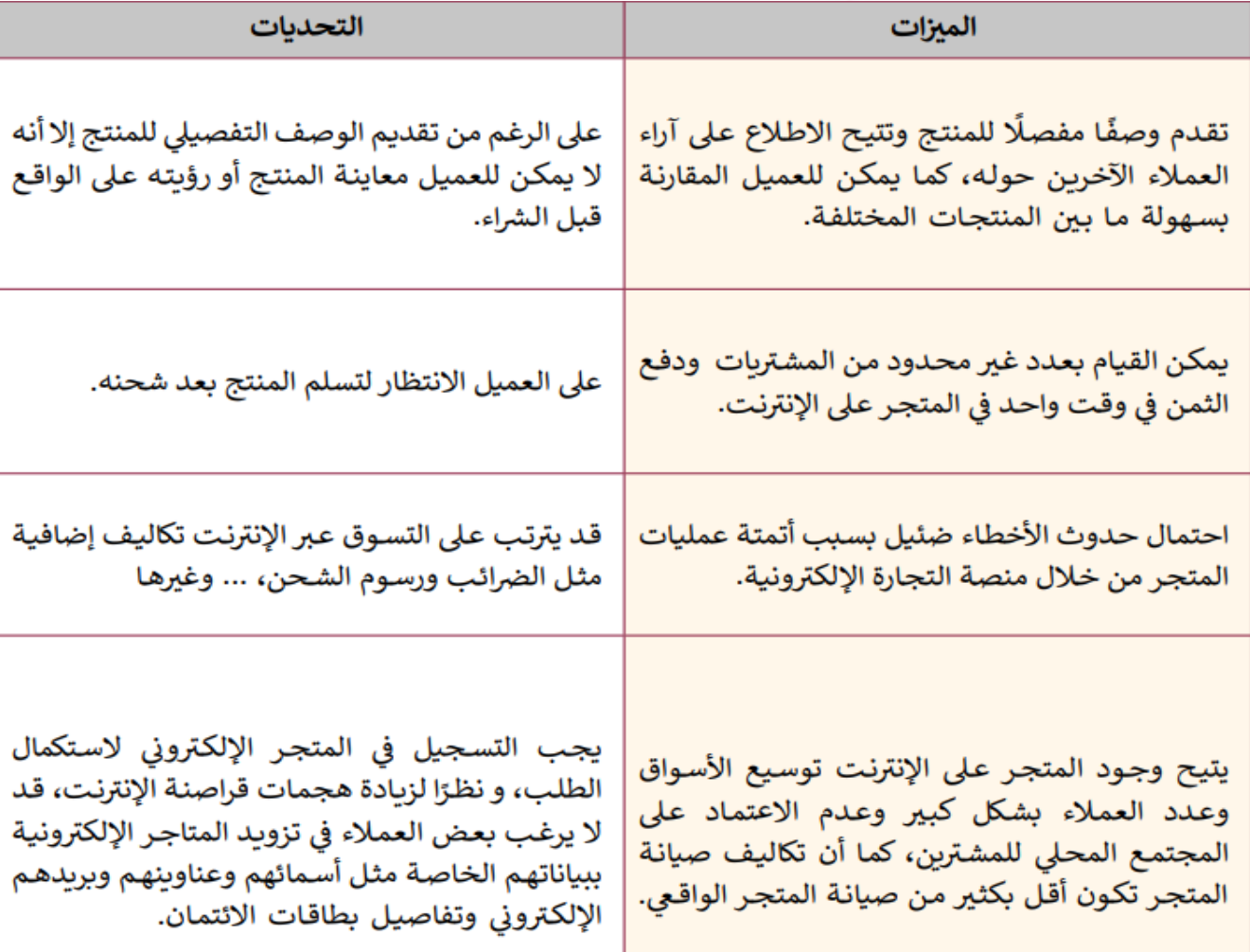

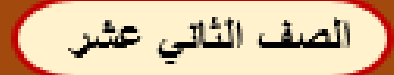

إجابات تدريبات الوحدة الأولى : التجارة الإعلانات الإلكترونية

**11/19/2021**

**الدرساألول )التجارةاإللكترونية( – صفحة 23**

ماهي السلع الافتراضية؟ اذكر مثالين عليها.

### **[هي أصل غير ملموس يتم تداوله في اقصاد افتراض ي](https://ruaad.com/)**

**عليها مثاال : األلعاب اإللكترونية – ورشالتطويراملنهي – برمجيات اإلنترنت ٍ** 

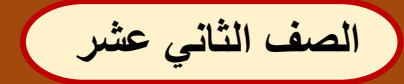

(

**الصف الثاني عشر [إجابات تدريبات الوحدة األولى : التجارة اإلعالنات اإللكترونية](https://ruaad.com/) 11/19/2021**

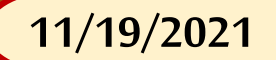

**الدرسالثالث)التسويق اإللكتروني( – صفحة 68**

### أكمل الفراغ في الجمل الآتية:

- 1. يشير مصطلح التسويق الإلكتروني (E-Marketing المعروف أيضًا باسم التسويق عبر الإنترنت أو التسويق عبر الويب أو التسويق الرقمي) إلى عملية تسويق منتجات وخدمات عبر شبكة الإنترنت.
- 4. يلعب ا**لمؤثرين Influencers** دورًا كبيرًا في التسويق عبر وسائل التواصل الاجتماعي حيث أن لهم عددًا كبيرًا من المتابعين ولديهم الإمكانية للإقناع بحكم الثقة الممنوحة لهم من أولئك المتابعين.
- 5. تستخدم **برامج العمولة Affiliate program في** التسويق من خلال ترتيبات بين المتجر الإلكترونية وأطراف أخرى تقوم بإرسال الزوار إلى موقع المتجر وتتقاضى أجرًا مقابل ذلك.

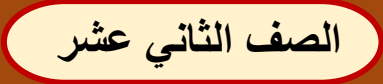

إجابات تدريبات الوحدة الأولى : التجارة الإعلانات الإلكترونية

11/19/2021

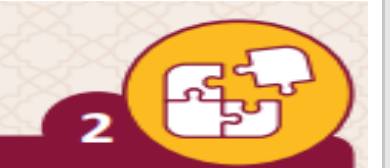

## الدرس الثالث (التسويق الإلكتروني) – صفحة 69

عدد أربعة من أنواع التسويق الإلكتروني.

1. التسويق بالمقالات Article Marketing.

هو نوع من الإعلانات التي تقوم فيها الشركات بكتابة ونشر مقالات قصيرة في الصحف والمجلات الإلكترونية والمنتديات والمدونات ووسائل التواصل الاجتماعي ... وغيرها.

#### 2. التسويق بالعمولة Affiliate Marketing.

يقوم على فكرة إرسال الزوار أو العملاء إلى المتجر الإلكتروني من خلال أفراد أو شركات أخرى تتقاضى عمولة عن جهودها في التسويق.

#### 3. تسويق عن طريق الفيديو Video Marketing.

هو استخدام مقاطع الفيديو للترويـج لمنتج أو خدمة وتسويقه وذلك لزيادة التفاعل على القنوات الرقمية والاجتماعية.

#### 4. التسويق عبر البريد الإلكتروني Email Marketing.

ويتم من خلال إرسال رسالة تجارية عادةً إلى مجموعة من الأشخاص باستخدام البريد الإلكتروني.

#### 5. التسويق عبر المدونات Blog Marketing.

وبتم فيها استخدام المدونات في الإعلان عن المتجر أو المنتج أو الخدمة المطلوب تسويقها، ويقوم المدونون من خلال المدونة باستعراض تجربتهم للمنتج ونتائجها، وتزكية المنتج لمتابعيهم.

6. تسويق المحتوى Content Marketing.

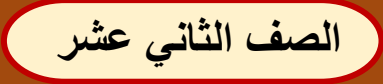

ᠼᢩᡀ

**الصف الثاني عشر [إجابات تدريبات الوحدة األولى : التجارة اإلعالنات اإللكترونية](https://ruaad.com/) 11/19/2021**

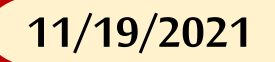

**الدرسالثالث)التسويق اإللكتروني( – صفحة 71**

اذكر اثنين من ميزات التسويق الإلكتروني واثنين من تحدياته.

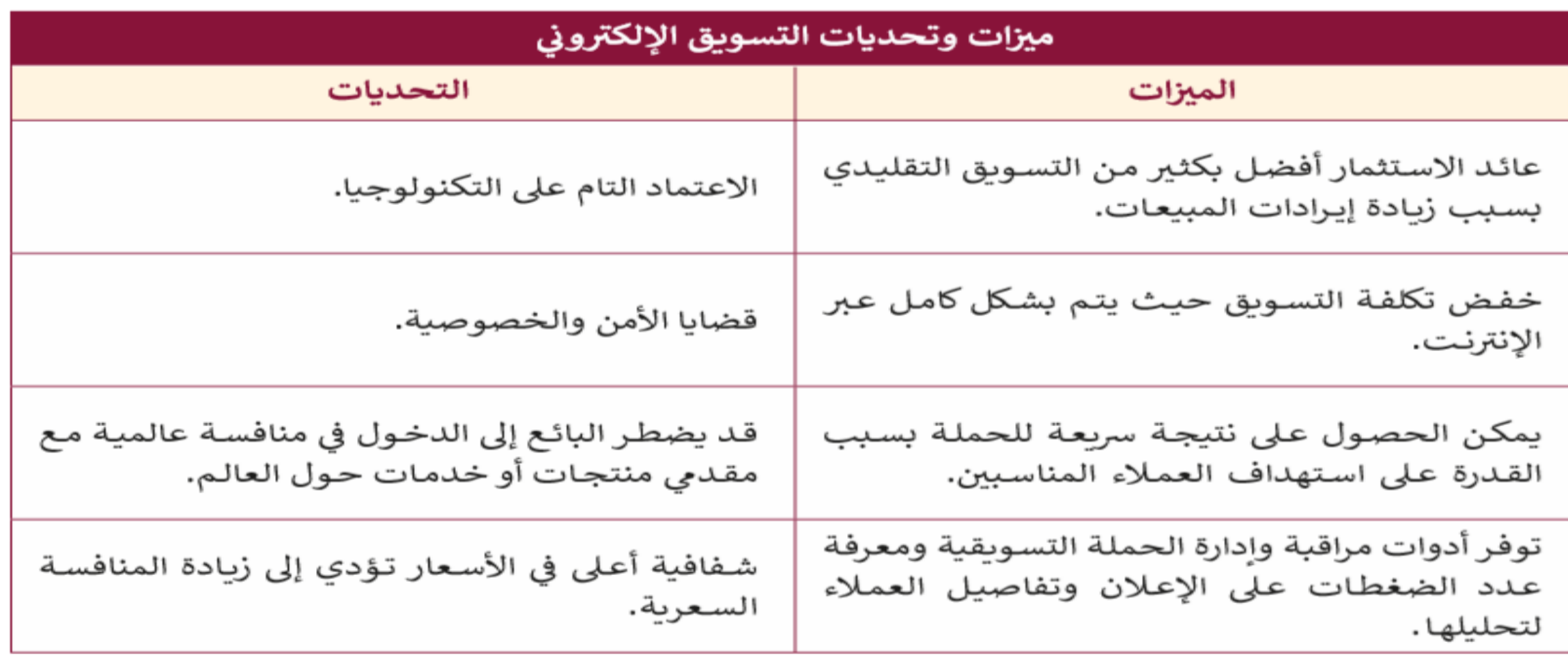

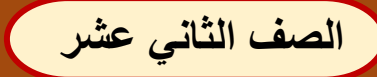

 $\overline{\mathbf{3}}$ 

Fri

**الدرسالرابع )اإلعالنات اإللكترونية( – صفحة 99**

ماهي أنواع اللافتات الإعلانية عبر الويب؟

1. إعلانات الخلفية (Background Advertising): أحد أشهر أنواع الإعلانات، ويعتمد على تغيير خلفية الموقع الإلكتروني إلى المحتوى الترويجي المطلوب. 2. الإعلان المنبثق (Pop Up Advertising): يعتمد هذا النوع من الإعلانات على فتح نافذة جديدة تلقائيًا تتضمن الإعلان عن منتج ما، وذلك عند فتح أحد مواقع الويب أو الضغط على رابط في الموقع.

3. الإعلان العائم (Floating Advertising): يتحرك الإعلان العائم عبر الشاشة، مما يمنح المستخدم خيار الضغط عليه.

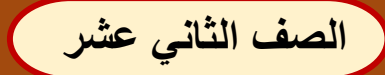

**أكمل الفراغ بالكلمة المناسبة** 

### **[أسئلة إضافية على الوحدة األولى](https://ruaad.com/)**

**-1 تسمى كافة أشكال املعامالت التجارية التي تتم عبر اإلنترنت وتستخدم شبكة الويب العاملية بــــ .................................. -2 اإلعالن .................................. هو أحد اإلعالنات اإللكترونية يتحرك عبر الشاشة ويمنح املستخدم خيار الضغط عليه. -3 اإلعالن .................................. هو أحد اإلعالنات اإللكترونيةيفتح نافذة تلقائيا تتضمن اإل عالن عن ً منتج ما ، عبر فتح أحد مو اقع الويب. التجارةاإللكترونية اإلعالن العائم اإلعالن املنبثق**

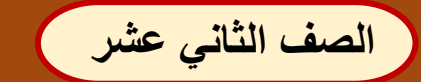

**أكمل الفراغ بالكلمة المناسبة** 

**[أسئلة إضافية على الوحدة األولى](https://ruaad.com/)**

**-2 نموذج ......................... هو أحد نماذج التجارة اإللكترونية تبيع فيه الشركات منتجاتها بشكل مباشر للمستهلكين عبر اإلنترنت B2C**

**-3 نموذج ......................... هو أحد نماذج التجارة اإللكترونيةيتداول فيهاملستهلكون املنتجات والخدمات C2C**

**واملعلوماتمع بعضهم البعضعبر شبكةاإلنترنت**

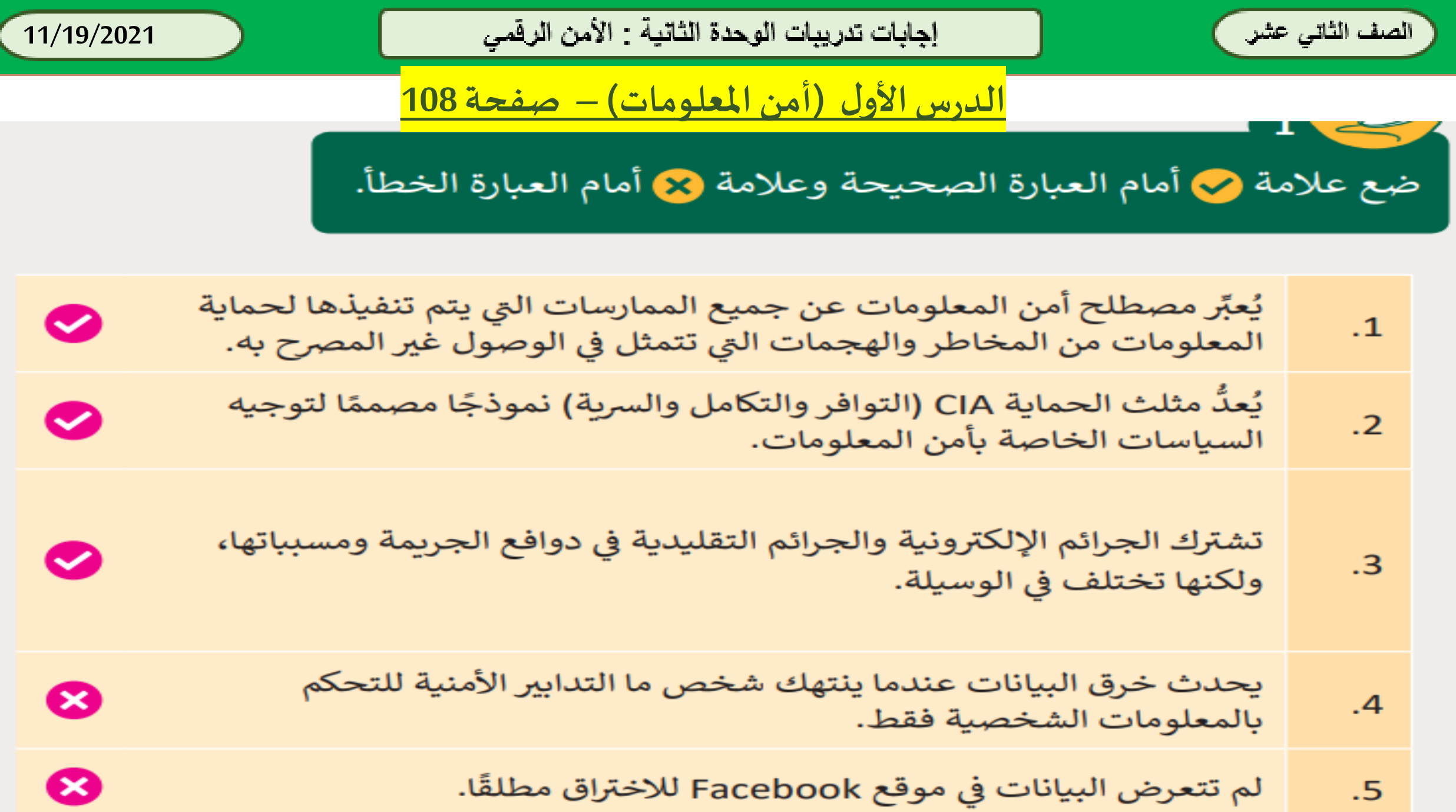

 $\tilde{\phantom{a}}$ 

 $\tilde{\phantom{a}}$ 

 $\tilde{\phantom{a}}$ 

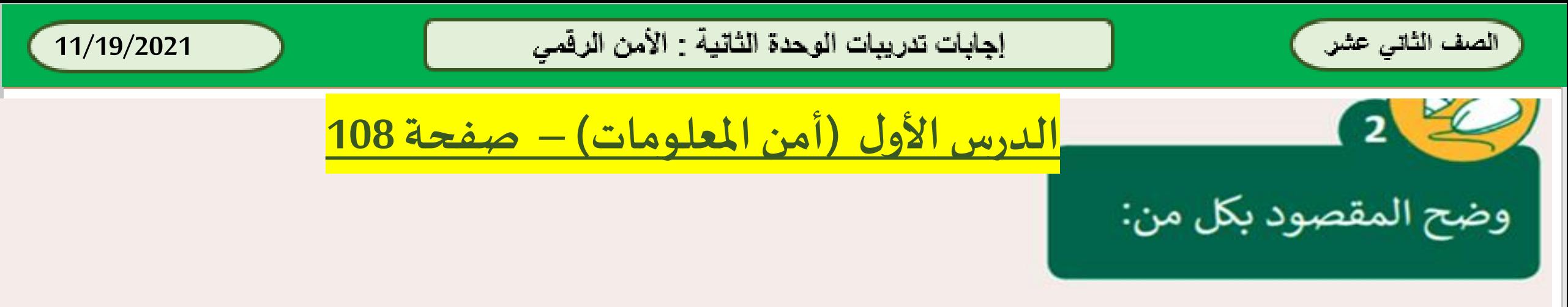

> أمن المعلومات:

يُعبِّرُ مصطلح أمن المعلومات عن جميع الممارسات التي تتم لحماية المعلومات من المخاطر والهجمات التي تتمثل في الوصول غير المصرح به بغرض الاستخدام غير المشروع أو التعديل أو الإتلاف أو النسخ غير المصرح به أو تزوير المعلومات.

> الجرائم الإلكترونية:

الجرائم الإلكترونية هي استخدام الحاسوب كأداة لتحقيق غايات غير قانونية مثل الاحتيال<br>أو التوزيــع غير القانوني للمواد المحمية بحقوق الطبع والنشر أو سرقة الهويات أو انتهاك الخصوصية.

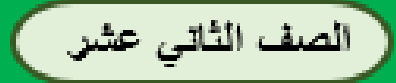

 $3<sup>2</sup>$ 

إجابات تدريبات الوحدة الثانية : الأمن الرقمي

**11/19/2021**

**الدرساألول )[أمن املعلومات](https://ruaad.com/)( – صفحة 109**

# 1. حماية بيانات المؤسسة وكل ما يتعلق بحفظ واستخدام تلك البيانات.

2. حماية استمرارية العمل في المؤسسة.

3. إتاحة التشغيل الآمن للتطبيقات المبنية على أنظمة تكنولوجيا المعلومات في المؤسسة.

الصف الثاني عثير

إجابات تدريبات الوحدة الثانية : الأمن الرقمي

**11 /19 /2021**

 $\bullet$ 

 $\overline{4}$ 

3

 $\mathbf{1}$ 

2

ني

$$
\frac{\text{118}}{\text{118}} \xrightarrow{\text{118}} \text{200}
$$
\n118

\n118

\n118

\n118

\n119

\n10

\n11

\n12

\n13

\n14

\n15

\n16

\n18

\n19

\n10

\n11

\n11

\n12

\n13

\n14

\n15

\n16

\n18

\n19

\n10

\n11

\n11

\n12

\n13

\n14

\n15

\n16

\n17

\n18

\n19

\n10

\n11

\n11

\n12

\n13

\n14

\n15

\n16

\n17

\n18

\n19

\n10

\n11

\n11

\n12

\n13

\n14

\n15

\n16

\n17

\n18

\n19

\n11

\n11

\n11

\n12

\n13

\n14

\n15

\n16

\n17

\n18

\n19

\n10

\n11

\n11

\n12

\n13

\n14

\n15

\n16

\n17

\n18

\n19

\n11

\n11

\n11

\n12

\n13

\n14

\n15

\n16

\n17

\n18

\n19

يقوم المحتالون بانتحال شخصية الضحية واستخدام بياناته لإجراء معاملات مالية.

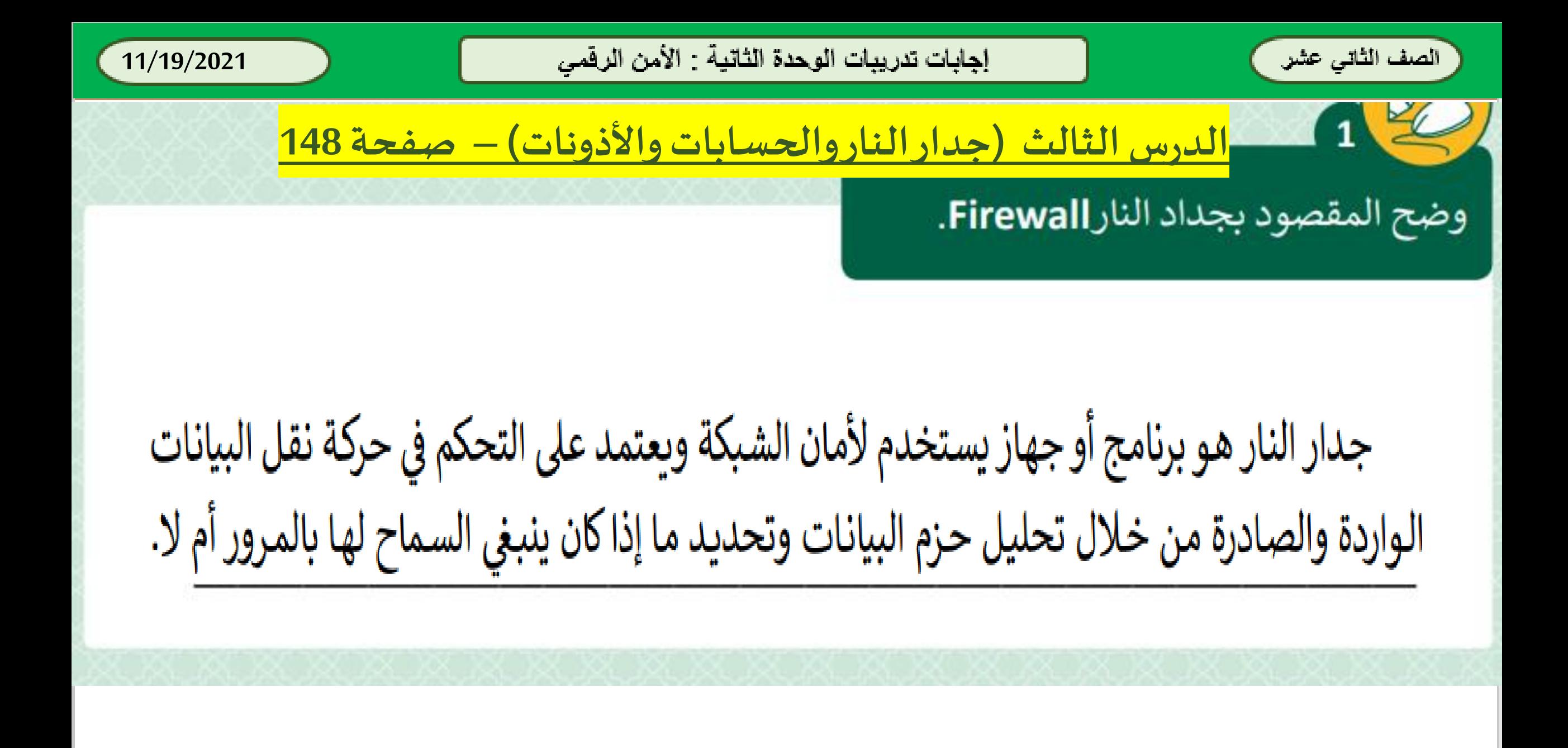

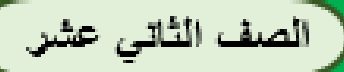

إجابات تدريبات الوحدة الثانية : الأمن الرقمي

**11/19/2021**

**الدرسالثالث )[جدار النار والحسابات واألذونات](https://ruaad.com/)( – صفحة 148**

قارن بين الأجيال الثلاثة لجدار النار، من حيث (الطبقة التي يعمل بها، البروتوكولات التي يستخدمها، آلية العمل).

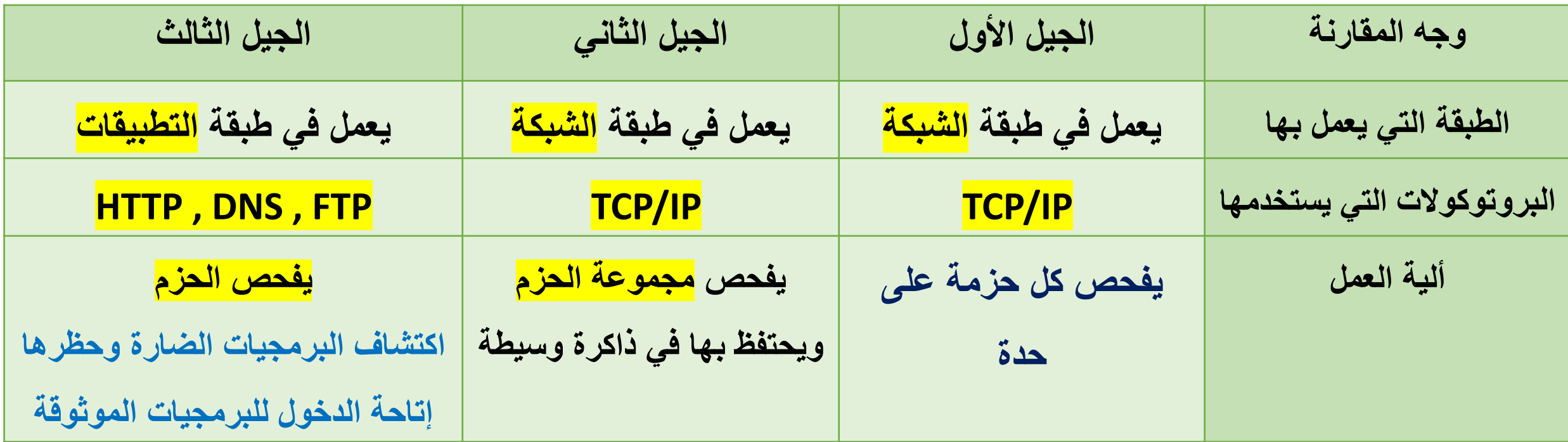

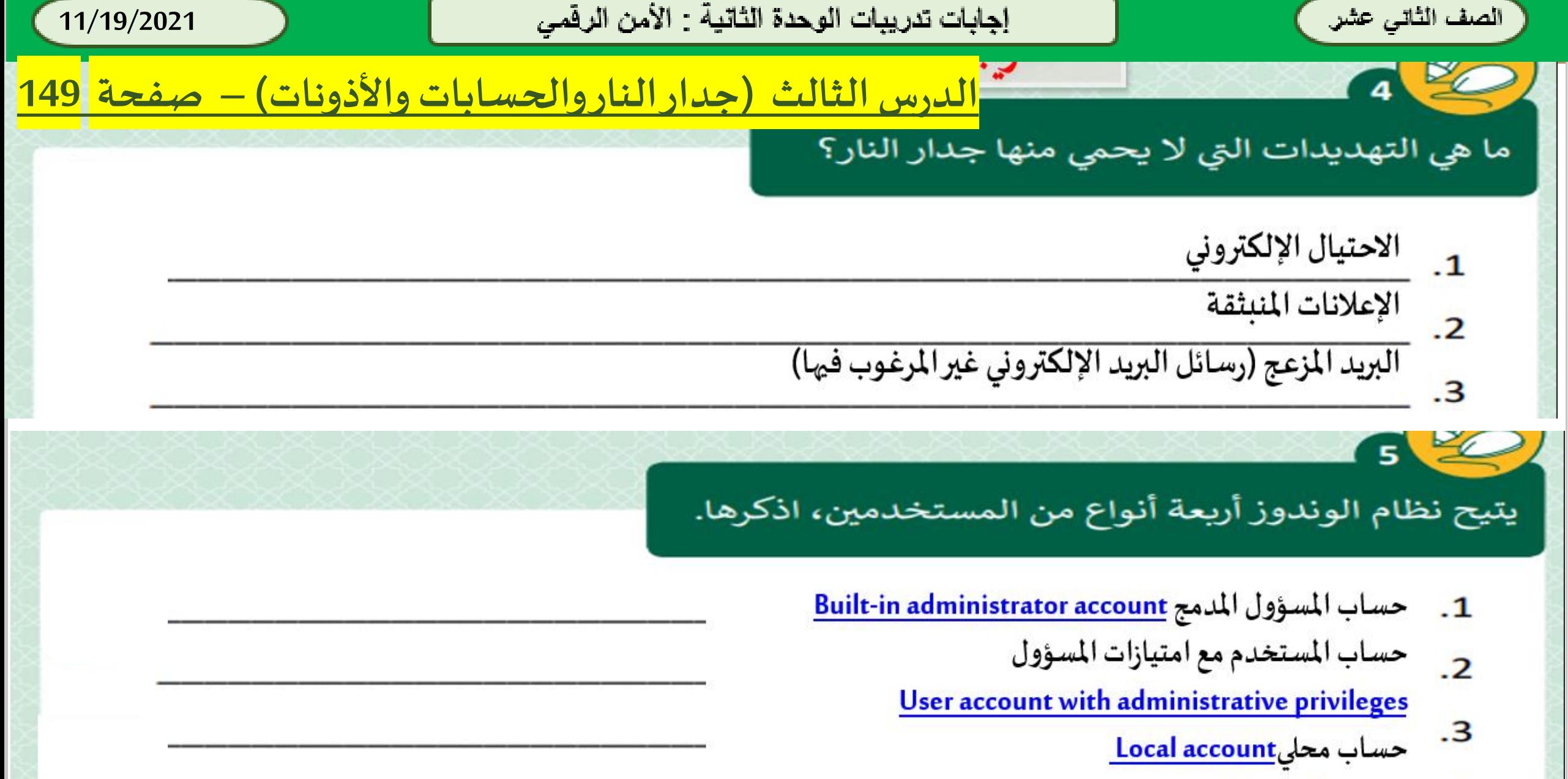

حساب Microsoft

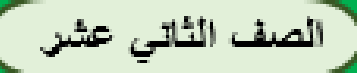

**11/19/2021**

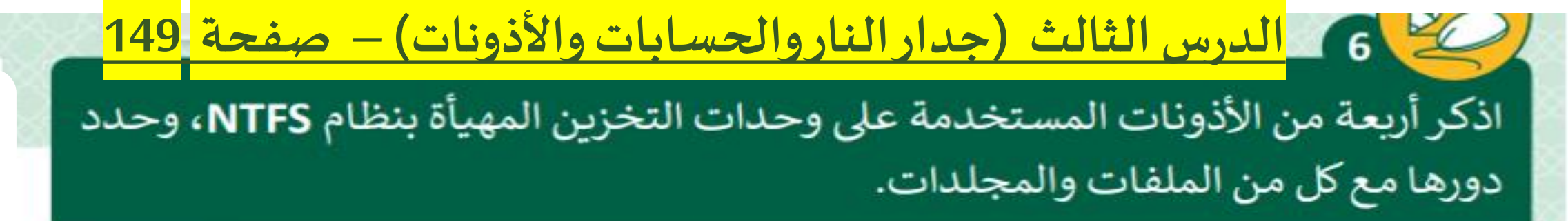

- Full Control (التحكم الكامل)
	- (التعديل) Modify •
- Read & Execute (القراءة والتنفيذ)
- List Folder Contents (عرض محتويات المجلد)
	- Read and Write (القراءة والكتابة).

**يسمح إذن .......................................... بعرضامللف أو الوصول ملحتوياته. القراءة** 

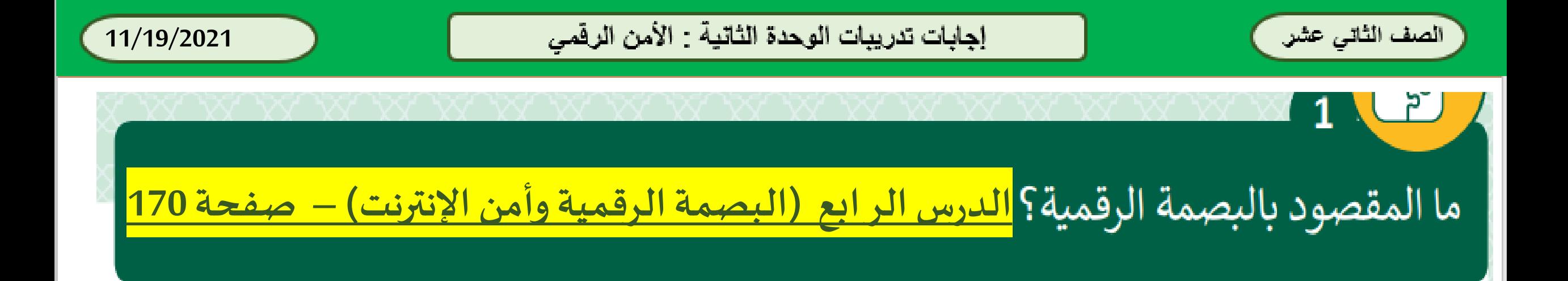

كل عمل أو تصفح نقوم به عبر الإنترنت ويترك أثاراً قد يتمكن الآخرون من رؤيتها **ً**

**وتصنف [البصمة الرقمية إلى تصنيفين أساسيين](https://ruaad.com/) : - البصمات الرقميةالنشطة - البصمات الرقمية املجهولة**

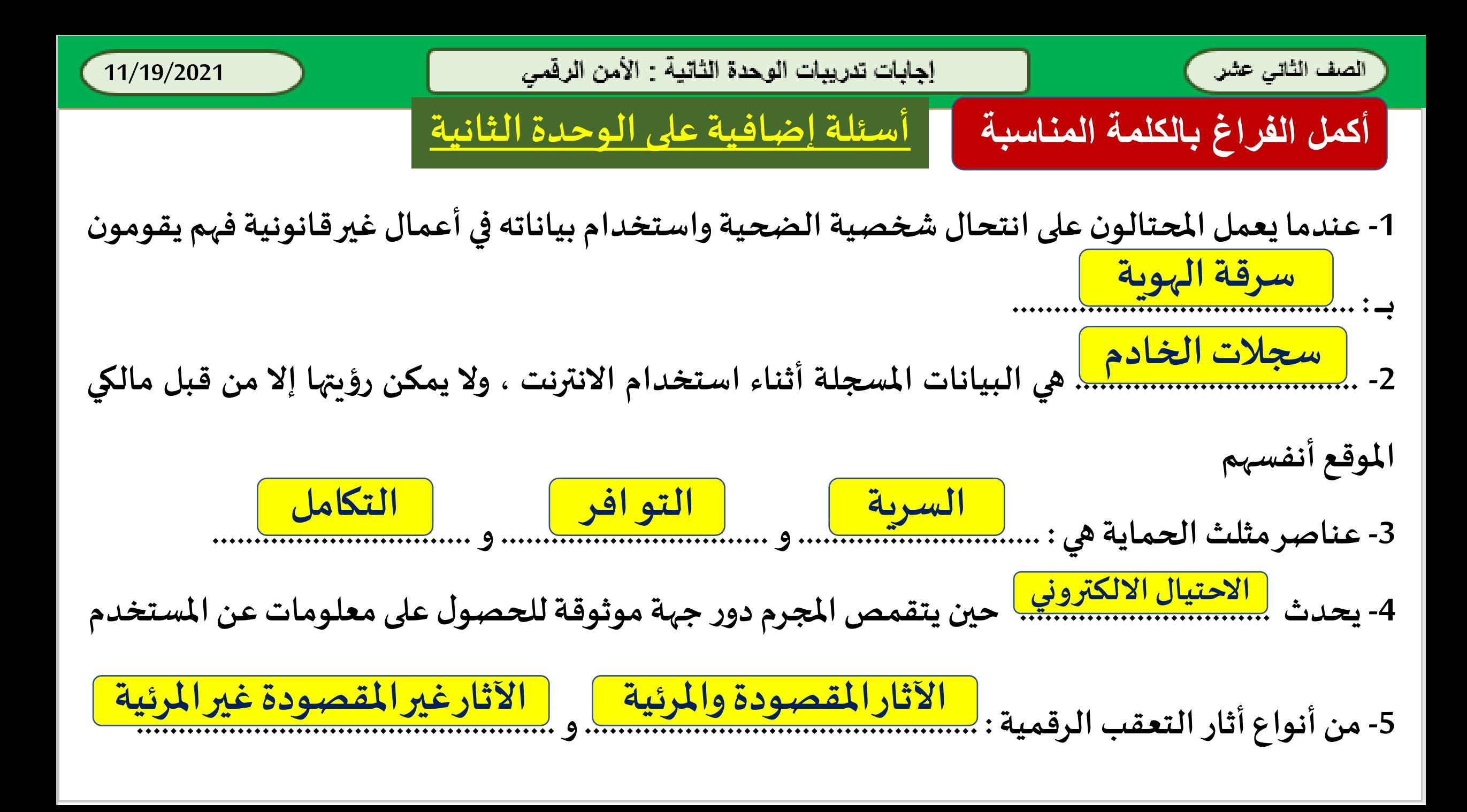

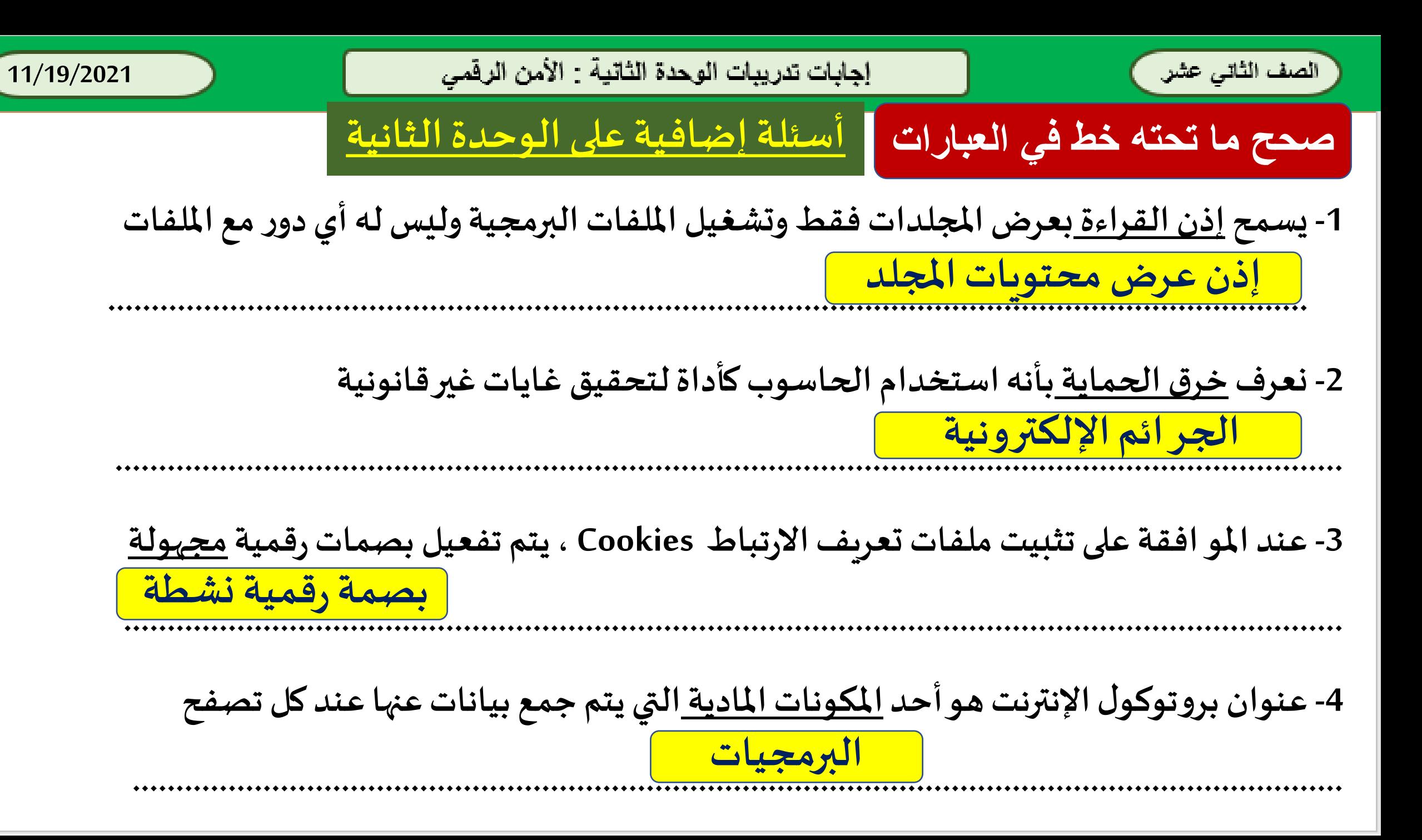